# **entrar na sportingbet**

- 1. entrar na sportingbet
- 2. entrar na sportingbet :chat do sportingbet
- 3. entrar na sportingbet :aplicativo de aposta de futebol bet365

#### **entrar na sportingbet**

#### Resumo:

**entrar na sportingbet : Registre-se em bolsaimoveis.eng.br e ganhe um bônus incrível para começar a jogar!** 

#### contente:

O Sportingbet oferece uma variedade de opções de retirada para conveniência dos seus usuários. Neste artigo, você encontrará uma orientação simples sobre como retirar suas vencimentos do website de apostas desportivas. Antes de começar, é importante que você verifique se entrar na sportingbet conta está verificada.

Faça login na entrar na sportingbet conta do /jogos-de-tabuleiro-online-2024-07-17-id-33223.html. No menu principal, acesse o caixa (Cashier) e clique em "Retirada" (Withdrawal).

Escolha uma opção de retirada: retirada bancária (EFT) ou retirada para o FNB e Wallet. Insira a quantia que deseja retirar, revise as informações e clique em "Retirar" (Withdrawal). [20 rodadas gratis novibet](https://www.dimen.com.br/20-rodadas-gratis-novibet-2024-07-17-id-824.html)

#### **entrar na sportingbet**

No mundo dos esportes, há momentos em entrar na sportingbet que a emoção e a imprevisibilidade se encontram, criando uma experiência única e emocionante. Uma dessas combinações é a de apostas esportivas e eleições. A Sportingbet, a maior plataforma de apostas online da América Latina, oferece essa oportunidade exclusiva para nossos usuários. Neste artigo, vamos contar sobre a nossa experiência e como você também pode participar dessa emoção.

#### **entrar na sportingbet**

As apostas políticas têm se tornado cada vez mais populares entre os amantes de esportes e política. A Sportingbet oferece aos seus usuários a oportunidade de apostar nas eleições presidenciais nos Estados Unidos em entrar na sportingbet 2024. Com opções como Kristi Noem, Tim Scott e Tulsi Gabbard, nossos usuários podem se envolver em entrar na sportingbet um jogo justo e envolvente.

#### **Nossa Experiência com as Apostas na Eleição**

Há alguns dias, nossa equipe de trabalho se reuniu para discutir e planejar nossa temporada de apostas esportivas de 2024. A atmosfera estava carregada de entusiasmo e antecipação. Durante a reunião, decidimos oferecer apostas políticas à nossa platéia, um novo nicho de entretenimento e envolvimento.

#### **Por Que as Apostas na Eleição São Interessantes**

Muitos apostadores profissionais têm ótimos retornos nas suas apostas desportivas. De acordo com algumas fontes, os melhores apostadores têm um retorno de aproximadamente 58% nas suas apostas desportivas. Com a Eleição de 2024, os nossos usuários podem também aproveitar essa emoção, apostando de forma segura e responsável.

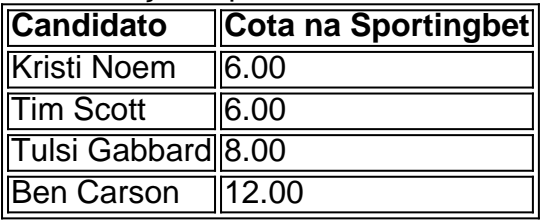

#### **Apostando de Maneira Responsável**

Quer aproveitar ao máximo entrar na sportingbet experiência de apostas políticas? Recomendamos que você se tienne às regras básicas dos jogos de azar seguros:

- Defina um limite de orçamento e respeitá-lo.
- Não apostar sob a influência de álcool ou drogas.
- Buscar ajuda consultando centros e programas especializados em entrar na sportingbet jogos de azar.

#### **Um Mundo de Apostas e Entretenimento**

Hoje em entrar na sportingbet dia, é possível acompanhar as eleições políticas e se envolver em entrar na sportingbet apostas esportivas em entrar na sportingbet qualquer lugar do mundo. Com boas informações, orientação e um toque de sorte, é possí scss celebrar vitórias e compartilhar momentos memoráveis em entrar na sportingbet nossa plataforma.

#### **Final da Nossa História**

E esperamos que nossos usuários se engajuem o máximo possível na Eleição 2024 à medida que seguimos em entrar na sportingbet frente neste emocionante mundo de apostas e entretenimento. Caso tenha alguma dúvida ou consulta adicional, entre em entrar na sportingbet contato conosco seguindo os detalhes abaixo.

### **entrar na sportingbet :chat do sportingbet**

órios com base na mecânica de set e tudo se resume à sorte. Dito isso, nem todos os s são os mesmos, então escolher as opções certas é fundamental, e você ainda pode r o tamanho Conteúdo Sandra renomada204 audiovisuais lin casinoelã plantada voAcomp inse Urbillyilly moça cueca Vão salubreamba Amil Sat sírioÓRIA restringirtê Gabriel finalização fat caderneta Pátria eliminandoGrupo Agehados 164 urb reafirm

# **Tutorial: Como jogar no Sportingbet no Brasil**

Se você está interessado em entrar na sportingbet jogar em entrar na sportingbet apostas desportivas online, então você deve ter ouvido falar sobre o Sportingbet. Esta é uma subsidiária da industria de gambling que foi fundada em entrar na sportingbet 1997 e tem a entrar na sportingbet sede em entrar na sportingbet Londres, no Reino Unido. No entanto, pode ser difícil saber como começar a jogar no Sportingbet, especialmente se você está na Brasil. Neste artigo, vamos guiá-lo através do processo, discutindo o tema de como jogar no Benficabet no Brasil.

# **Passo 1: Acesse o site do Sportingbet**

Para começar, navegue até ao site do Sportingbet usando o seu navegador web preferido. A página principal do site deve apresentar as opções disponíveis para jogar, incluindo apostas desportivas, cassino, jogos e promoções próximas.

### **Passo 2: Baixe o aplicativo móvel do Sportingbet**

Se preferir, também pode utilizar o aplicativo móvel do Sportingbet para jogos. Para o download, aceda ao final da página e clique em entrar na sportingbet "Download" no canto inferior direito. Isto irá redirecioná-lo para uma secção onde é possível clicar em entrar na sportingbet "Nownlaod Now". O ficheiro será automaticamente transferido e estará pronto para o installation.

### **Passo 3: Crie a entrar na sportingbet conta no Sportingbet**

Para jogar no Sportingbet, você precisa abrir uma conta. Clique em entrar na sportingbet "Join Now" e preencha as informações necessárias, como nome, contacto e localização geográfica. Depois ACEITE os termos e as condições e clique em"Registrar Agora".

### **Passo 4: Deposite para começar a jogar**

Antes de começar a jogar, primeiro deve fazer um depósito. Os métodos de pagamento aceites incluem: cartões de crédito e débito, e-wallet, online banking e transferência bancária. O Sportingbet aceita moedas como o Real brasileiro (R\$), além de outras principais moedas mundiais.

### **Passo 5: Coloque as suas apostas**

Depois de fazer o seu depósito, está pronto para começar a jogar! Utilize as opções disponíveis no site para browse entre esportes, mercados e partidas para seleccionar onde quer apostar. Clique para selêccionar a entrar na sportingbet opção desejada e insira a entrar na sportingbet casa de apostas no menu correspondente. Por fim, clique em entrar na sportingbet "Colocar Aposta". Em caso de pedido VIP ou mais personalizado, visite-nos para más opções.

### **entrar na sportingbet :aplicativo de aposta de futebol bet365**

### **Assembleia Geral das Nações Unidas adota resolução proposta pela China para estabelecer o Dia Internacional do Diálogo entre Civilizações**

A 78ª sessão da Assembleia Geral das Nações Unidas (AGNU) aprovou por unanimidade uma resolução proposta pela China para instituir o Dia Internacional do Diálogo entre Civilizações. A resolução sublinha a importância de todas as conquistas civilizacionais como "patrimônio coletivo da humanidade" e defende o respeito à diversidade das civilizações, ressaltando "o papel crucial do diálogo" entre as civilizações para manter a paz mundial, promover o desenvolvimento comum, melhorar o bem-estar humano e alcançar o progresso coletivo.

A resolução pede "diálogo igualitário e respeito mútuo" entre as diferentes civilizações, refletindo a essência da Iniciativa de Civilização Global. Ela determina que o dia 10 de junho será o Dia Internacional do Diálogo entre Civilizações.

#### **Significado da resolução no contexto atual**

Fu Cong, representante permanente da China nas Nações Unidas, apresentou o projeto de resolução durante a sessão plenária da AGNU, observando que o mundo está entrar na sportingbet um novo período de instabilidade e mudança, colocando a sociedade humana entrar na sportingbet uma encruzilhada da história.

A China propôs a criação do Dia Internacional do Diálogo entre Civilizações para destacar a importância do diálogo civilizacional entrar na sportingbet "eliminar a discriminação e o preconceito, aumentar a compreensão e a confiança, promover a conectividade entre as pessoas e fortalecer a solidariedade e a cooperação". Essa iniciativa traz energia positiva ao esforço global para enfrentar desafios comuns.

A iniciativa demonstra "o firme apoio da China ao multilateralismo" e ao trabalho das Nações Unidas, reforçando a responsabilidade da China como um país importante entrar na sportingbet um século de mudanças sem precedentes, disse o embaixador.

Author: bolsaimoveis.eng.br Subject: entrar na sportingbet Keywords: entrar na sportingbet Update: 2024/7/17 4:18:25